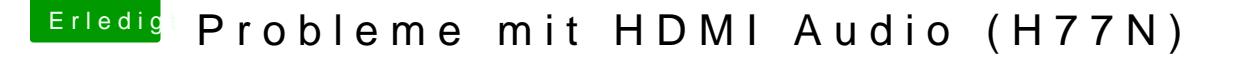

Beitrag von j-g-s vom 20. April 2014, 23:31

weder DSDS noch SSDT

ich glaub es war Mulitbeast ohne DSDT

Wo bekomme ich ein DSDT her? und vorallem was mache ich damit? In /Extra/ kopieren? wie aktivieren?

von Github hab ich auch was gehört, weiß aber nicht wo ich das hin kopiere. oder muss ich ein eigenes Programm dafür schreiben ? da gab es was meiation.amlwo bekomme ich die Datei und aktiviere die? [http://hackintosh-forum.de/ind &&postID=1057](http://hackintosh-forum.de/index.php?page=Thread&postID=105793#post105793)93#post105793

hat irgendwas mit IDs zu tun...

Bräuchte eigendlich nur das HDMI-Audio unter Einstellungen Ton... DPICManager findet es ja schon, aber bring ich es dem Ton bei ????

Wer übersetzt mir mal das hier http://.../hdmi-audio/100492-easy-guide-ml-u was muss ich da machen?

PS: Als ich vor 25 Jahren Englisch gelehrt habe waren die Computer noch das jetzt übersetzen könnte, Hilfe! Krückstock, Rollstuhl.... spricht hier jemand

vielleicht kann das jemand mal in deutsch erklären ?